#### **Kapittel 9: Følge Instruksjoner Prinsipper for Datamaskinens Virkemåte**

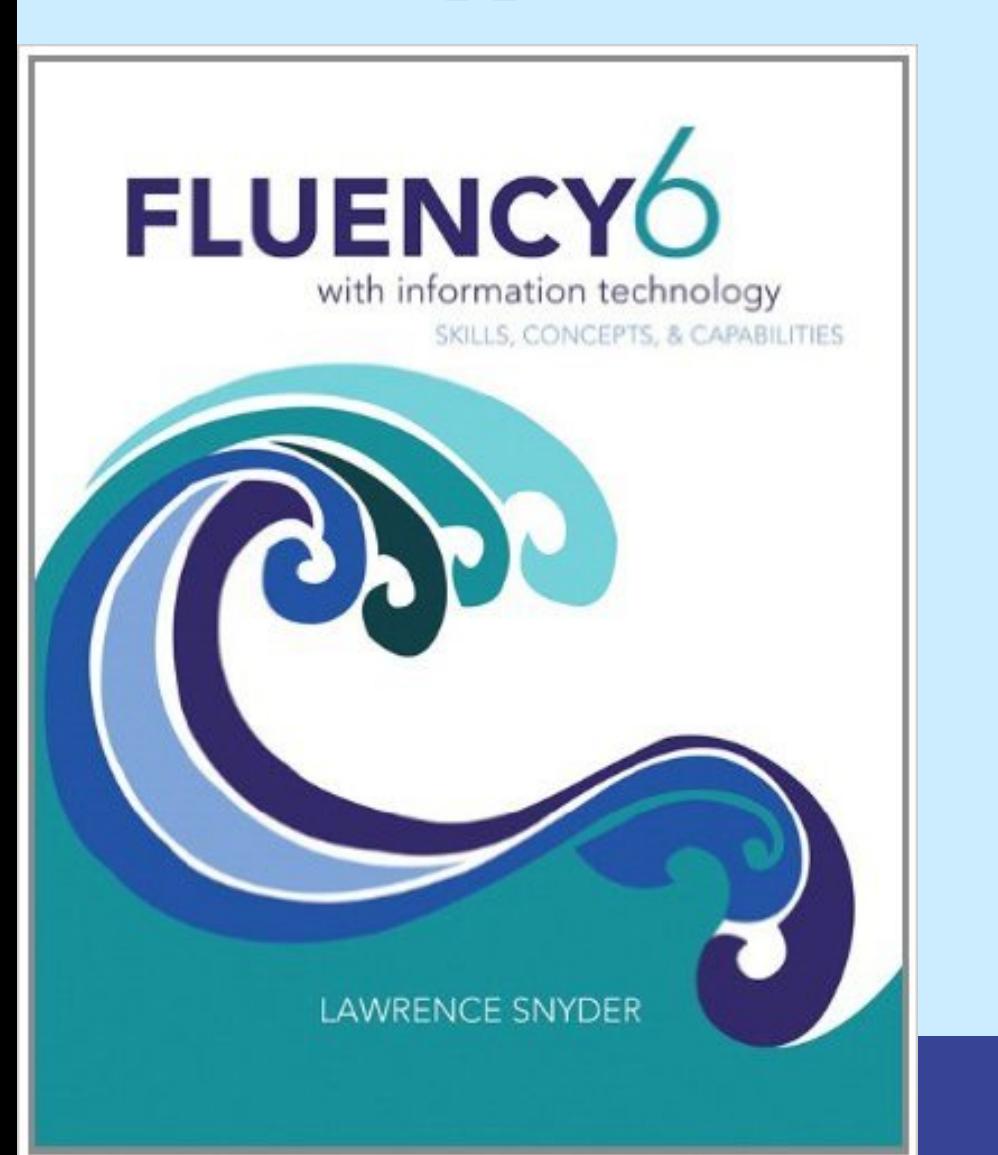

**Oversatt av Rune Sætre, 2013-2016**

ALWAYS LEARNING

#### Først: Info om kollokviegrupper

- Tiltenkt de som henger etter i faget og som mangler forståelse for grunnleggende prisipper
- Studass må godkjenne og melde deg på
- Starter neste uke med én gruppe for Matlab og én for Python. Tidspunkt kommer senere.
- For mer informasjon:

<https://www.ntnu.no/wiki/display/itgk/Kollokvier> OG [itgk-kollokvie@idi.ntnu.no](mailto:itgk-kollokvie@idi.ntnu.no)

## Spørsmål fra forrige time

- Hvor stor er en transistor nå om dagen:
	- Fra [https://en.wikipedia.org/wiki/5\\_nanometer](https://en.wikipedia.org/wiki/5_nanometer)
		- "As of 2016, 5 nm scale devices have **not** been commercially produced."
	- Ca. 10 nanometer store transistorer i dag.

## Læringsmål

- Vite om og forstå hvordan
	- prosessoren er oppbygd (5 deler, PC)
	- maskinens primærminne er oppbygd og virker
	- maskinens «Fetch-Execute» kretsløp virker
	- samspillet med eksterne enheter foregår
	- operativsystemet programmeres

- Husk å stille spørsmål på Piazza
- «Eksamens-Quiz»

#### Fra forrige uke

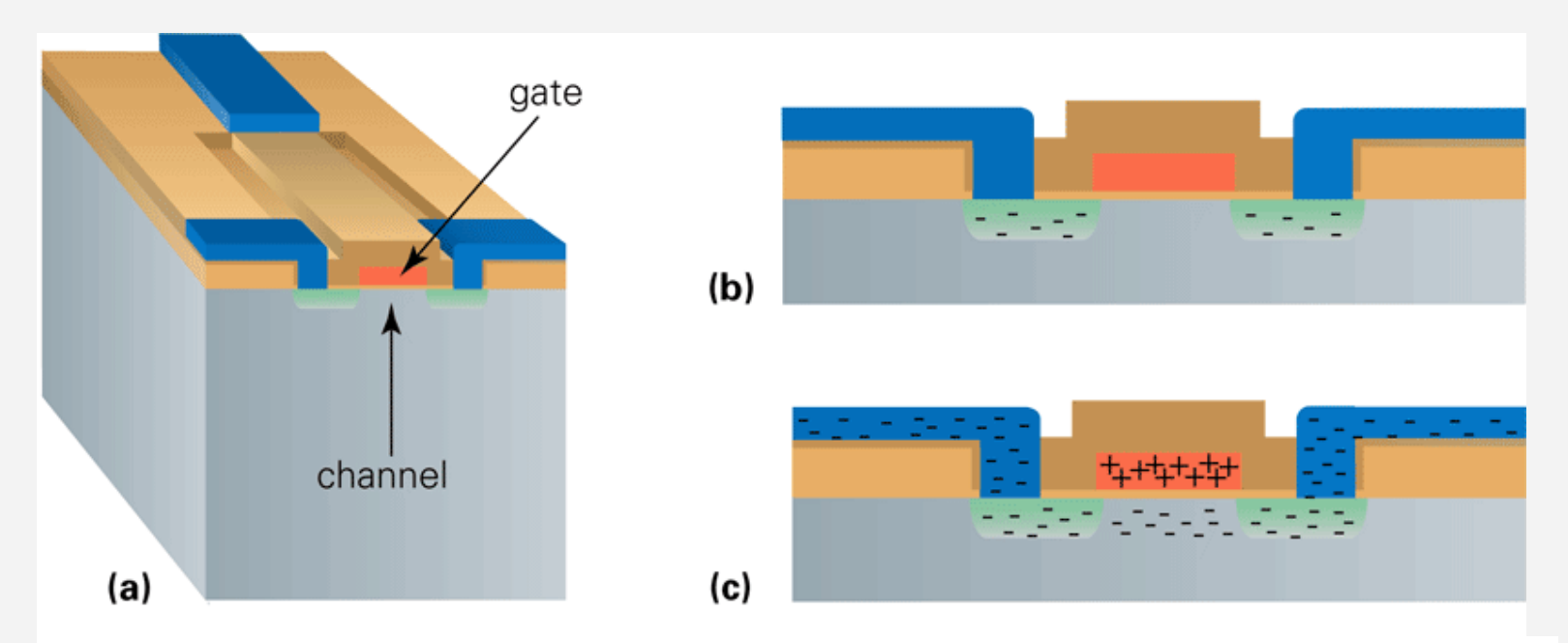

**Figur 9.18 Virkemåten til en felt-effekt transistor. (a) Tverrsnitt av transistoren fra Figur 9.16f. (b) Porten (rød) er nøytral og kanalen (Silisiumregionen rett under porten) leder ikke strøm, men isolerer ledningene (blå); (c) Ved å «lade» porten begynner kanalen og lede, og ledningene blir dermed «sammen-koblet».**

Instruction Fetch (IF) Instruction Decode (ID) Data Fetch (DF) Instruction Execution (EX) Result Return (RR)

Figure 9.1. The Fetch/Execute Cycle.

# Instruksjons-Utførings-Maskin

- Hva datamaskiner kan
	- Deterministisk utføre (eksekvere) instruksjoner for å behandle informasjon
	- Datamaskinen må ha instruksjoner å følge
- Hva datamaskiner ikke kan
	- Ingen fantasi eller kreativitet
	- Ingen intuisjon
	- Forstår ikke ironi, tvetydighet, forhold, sømmelighet, humor
	- Er ikke hevngjerrige eller onde
	- Er ikke målbevisst
	- Har ikke fri vilje
	- Er ikke som i Hollywoodfilmer: Terminator, Matrix, AI

#### Oppbygningen av en datamaskin

- Datamaskiner har fem grunnleggende deler/subsystemer
	- Minne, kontrollenhet, aritmetisk/logisk enhet (ALU), input-enhet, output-enhet

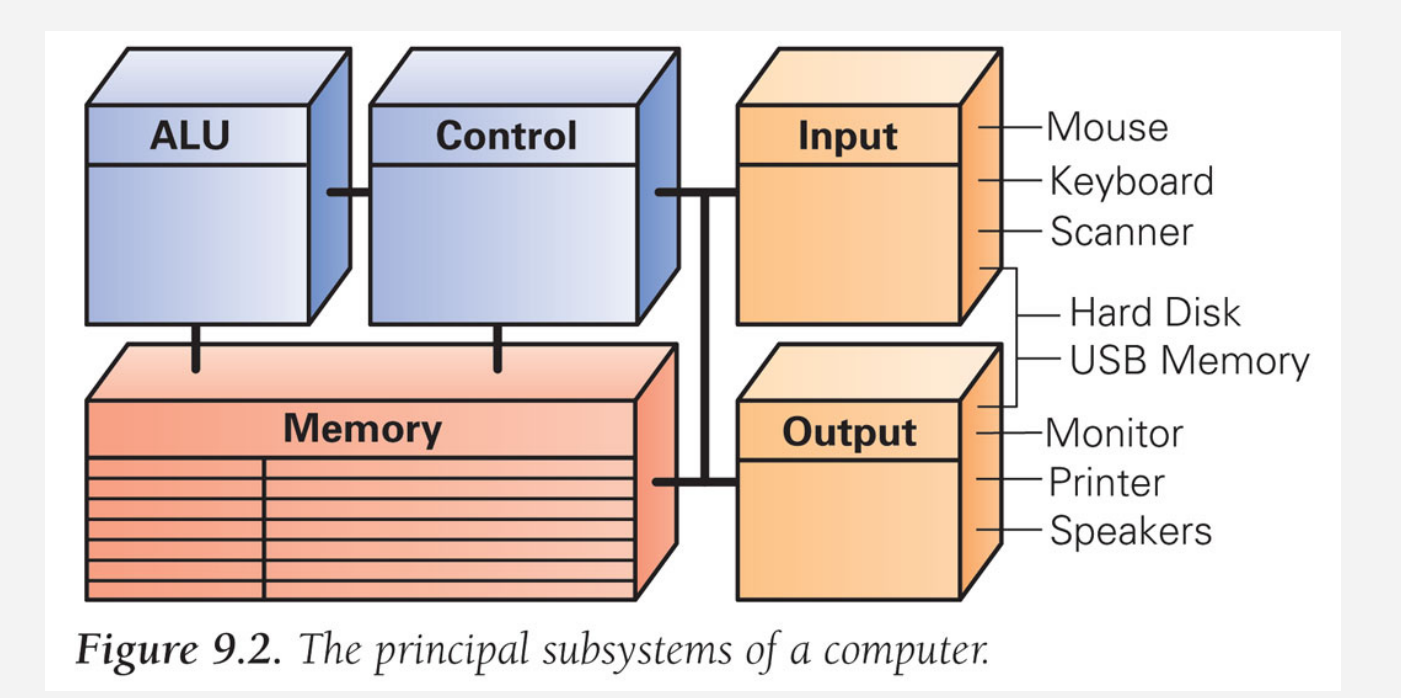

## Minne

- *Minnet* lagrer programmet som kjører og dataene som programmet behandler
- Egenskapene til minnet
	- Atskilte lagerplasser/lokasjoner. Hver plass består av 1 byte
	- Adresser. Hver minnelokasjon (byte) har en adresse (hele tall som starter på null).
	- Verdier. Minnelokasjoner tar opp eller lagrer verdier
	- Begrenset kapasitet. En gitt størrelse—programmerere må huske at dataene kanskje ikke «får plass» i minnelokasjonen

#### Byte-store Minnelokasjoner

- En vanlig måte å representere de atskilte lokasjonene i minnet er ved et boksdiagram (hver boks inneholder en byte).
- Adressen til minnelokasjonen vises over boksen
- Verdien eller innholdet i lokasjonen vises i boksen

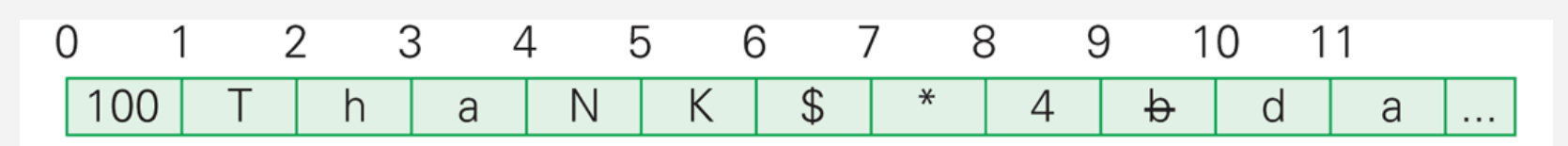

Figure 9.3. Diagram of computer memory illustrating its key properties.

# Minne (2)

- 1-bytes minnelokasjoner kan lagre ett ASCII-tegn, eller ett nummer <256 (0-255)
- Programmerere bruker ofte en sammenhengende rekke av minnelokasjoner, uten å bry seg om at hver enkeltlokasjon har en egen adresse
	- Blokker på fire bytes blir så ofte brukt som en enhet at de kalles for (minne-) ord («Words»)
- Stort minne fører til mindre I/O

#### Kontrollenheten

- Maskinvare-implementasjon av Hente/Utføre-kretsen
- Kretsen henter en instruksjon fra minnet, dekoder instruksjonen, og henter operandene som trengs
	- En typisk instruksjon kan være på formen
	- ADD 4000, 2000, 2080 Op Dest, src1, src2
	- Denne instruksjon ber om at numrene lagret i lokasjon 2000 og 2080 legges sammen, og at resultatet lagres i lokasjon 4000  $[4000] = [2000] + [2080]$
	- «Data/Operand Fetch»-steget må hente disse to verdiene og etter at de er lagt sammen må «Returner Resultat»/lagre-steget sende svaret til minnelokasjon 4000

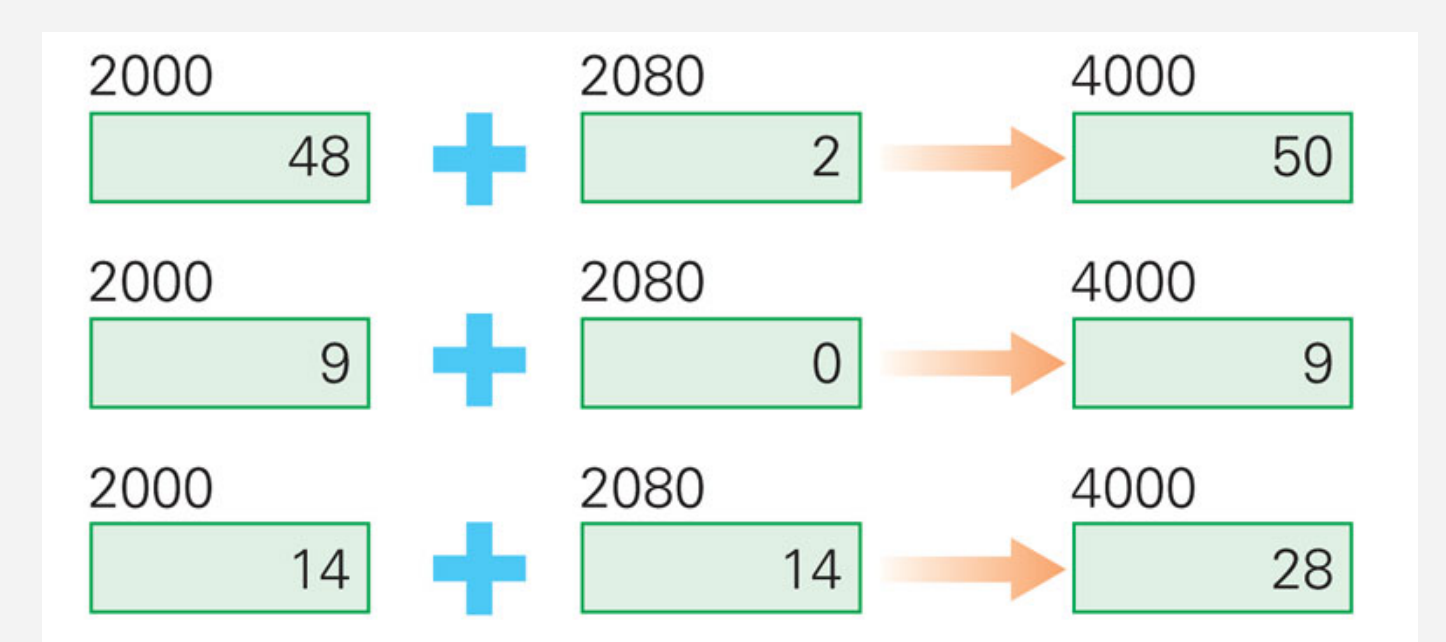

Figure 9.4. Illustration of a single ADD instruction producing different results depending on the contents of the memory locations referenced in the instruction.

# Input Enhet og Output Enhet (I/O)

- De kablene og kretsene som informasjon flyttes inn og ut av datamaskinen gjennom.
- De *ytre enhetene*: Kobles til maskinens input/output porter. De regnes ikke som en del av maskinen, men som spesialiserte enheter som koder eller dekoder informasjonsflyten mellom datamaskina og den fysiske verden.

## De ytre enhetene («Peripherals»)

- Tastatur koder tastetrykkene våre til binær form for datamaskina
- Skjermen dekoder informasjon fra maskinens minne og viser det på en opplyst, farget skjerm
- Harddiskene brukes både til input og output—de er lagringsenheter hvor datamaskinen legger informasjon mens den ikke trenges, og hvor den kan hentes fram igjen når den trenges igjen.
- En Driver for hver ytre enhet («peripheral»)

# Aritmetisk/Logisk Enhet (ALU)

- Utfører regneoperasjonene
- En krets i ALU kan legge sammen to tall
- Det finnes også kretser for å multiplisere, sammenligne, osv.
- Gjør vanligvis jobben i Instruksjonsutførings-steget (EX) i syklusen, men instruksjoner som bare flytter på data bruker **ikke** ALU
- Data/Operand Hente-steget (DF) i syklusen henter de verdiene som ALUen trenger å jobbe med (operandene til operatoren)
- Når ALUen fullfører operasjonen sørger Resultat Returnerings/Lagrings-steget for å flytte svaret fra ALUen til den minnelokasjonen som er spesifisert i instruksjonen

#### Hente- og Utføre-kretsløpet

Instruction Fetch (IF) Instruction Decode (ID) Data Fetch (DF) Instruction Execution (EX) Result Return (RR)

Figure 9.1. The Fetch/Execute Cycle.

## Instruksjonstolkning

- Programkjørings-prosessen
	- Maskinen tolker våre kommandoer, men i sitt eget språk.
- Eksempel fra boka:
	- ADD 800, 428, 884
	- Legg sammen verdiene fra minne 428 og 884 og lagre resultat in minneposisjon 800
	- Før F/E-syklusen begynner er bare noen minnelokasjoner og PC-en synlige i kontrollkretsen

#### Programtelleren: PC-ens PC (Counter)

- Hvordan vet maskinen hvilket steg som er det neste som skal utføres?
- Adressen til den neste instruksjonen lagres i kontrolldelen til maskinen. Den kalles programteller (PC)
- Fordi instruksjoner bruker 4 byte minne, må neste instruksjon være på lokasjon PC + 4, 4 bytes lenger avgårde i sekvensen/programmet (generelt sett)
- Maskinen plusser på fire i PC, så når F/E-syklusen kommer tilbake til InstruksjonsHente-steget neste gang, så «peker» PC på den neste instruksjonen

## Forgrening og Hopp-Instruksjoner

• Enkelte instruksjoner kan inkludere en adresse for neste steg. Det vil endre PCen, slik at istedenfor å gå automatisk til PC+4, så «hopper» den eller «bryter av» («brancher») til den spesifiserte minnelokasjonen for neste instruksjon

IF: Kjøringen begynner med å flytte instruksjonen i adressen gitt i PC-en fra minnet til kontrollenheten

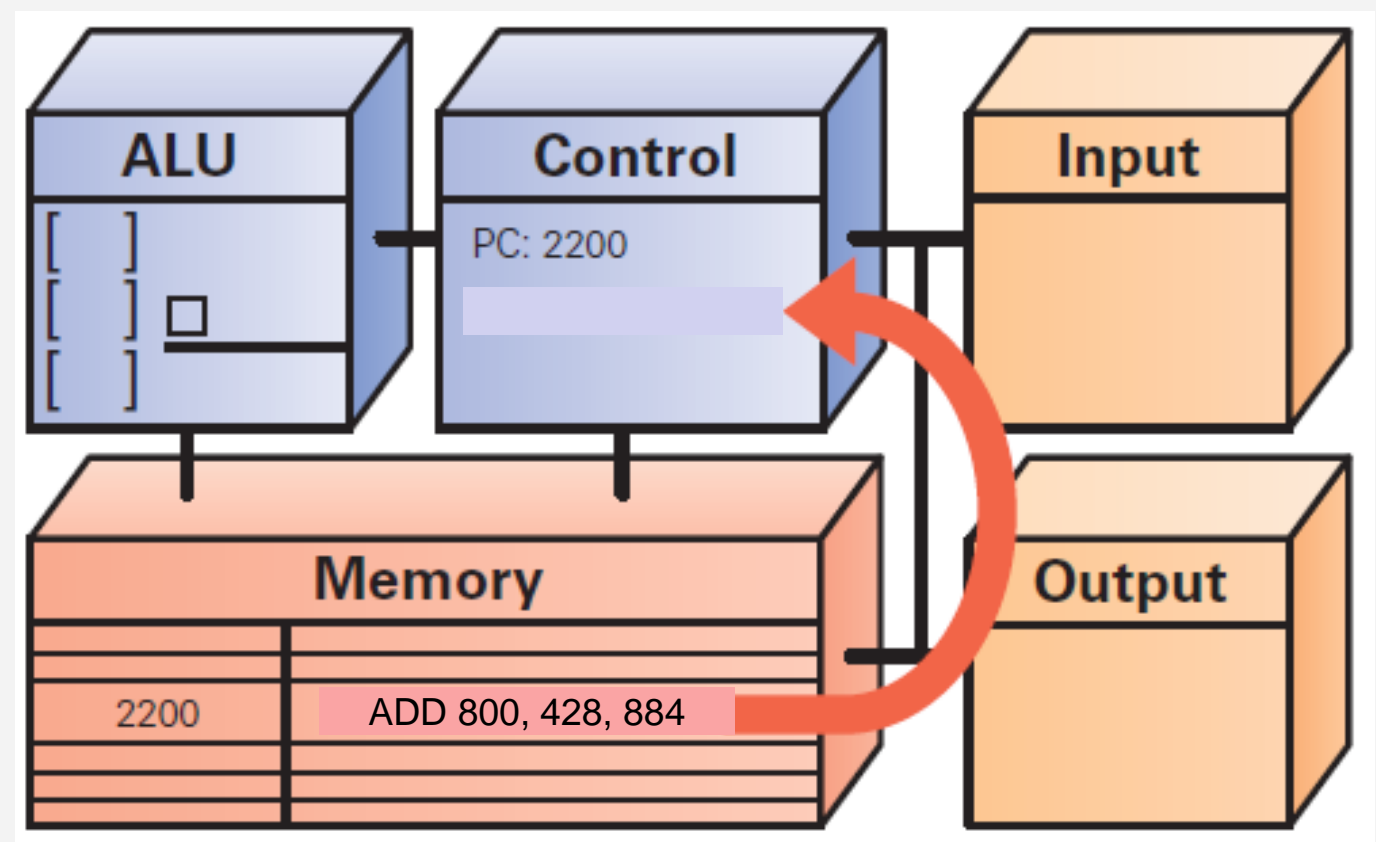

Figure 9.6 Instruction Fetch: Move instruction from memory to the control unit.

Så snart instruksjonen er hentet, kan PC-en bli gjort klar til å hente neste instruksjon

Copyright © 2013 Pearson Education, Inc. Publishing as Pearson Addison-Wesley

## ID: Instruksjonstolkning (2)

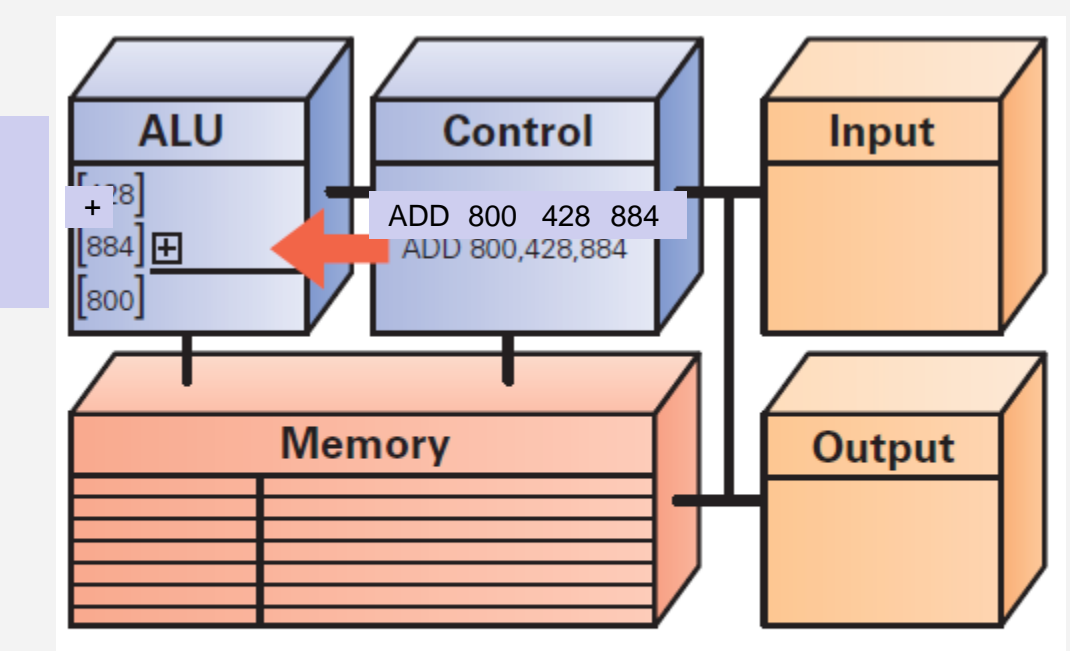

Figure 9.7 Instruction Decode: Pull apart the instruction, set up the operation in the ALU, and compute the source and destination operand addresses.

#### DF: Instruksjonstolkning (3)

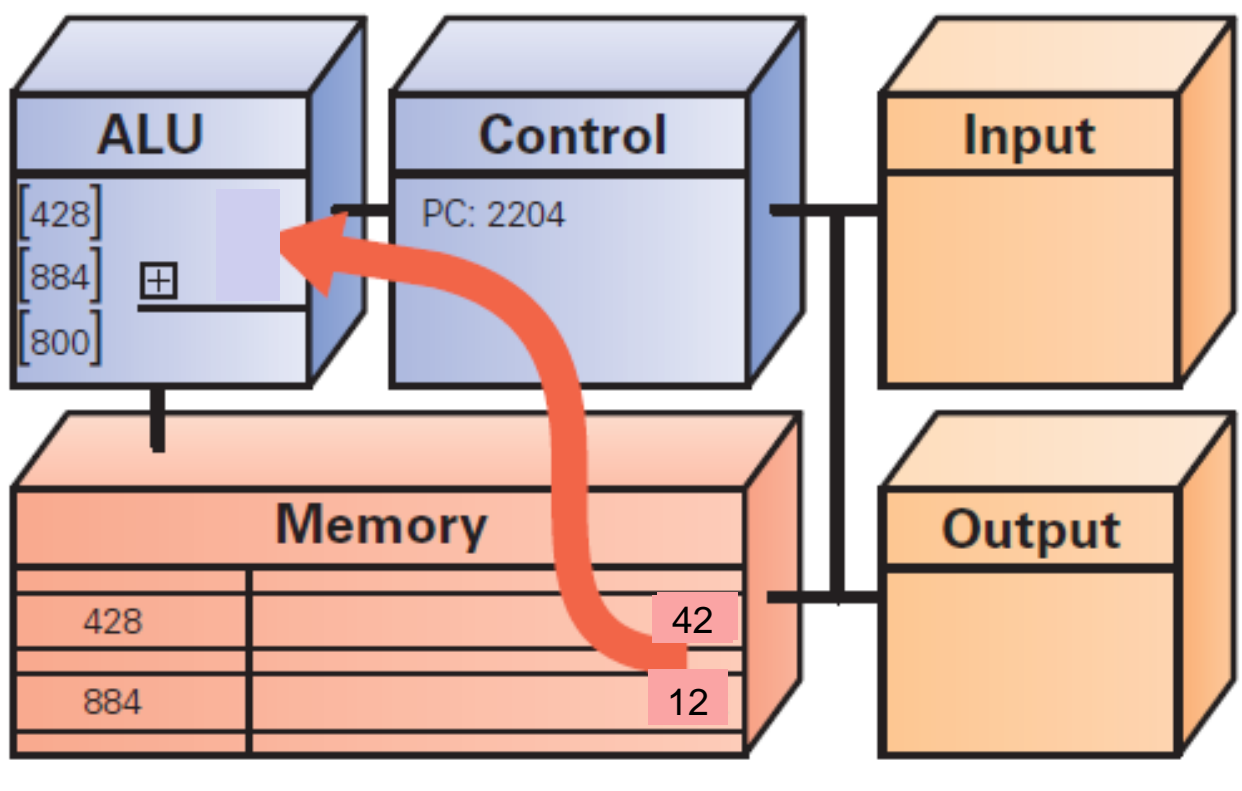

Figure 9.8 Data Fetch: Move the operands from memory to the ALU.

#### EX: Instruksjonstolkning (4)

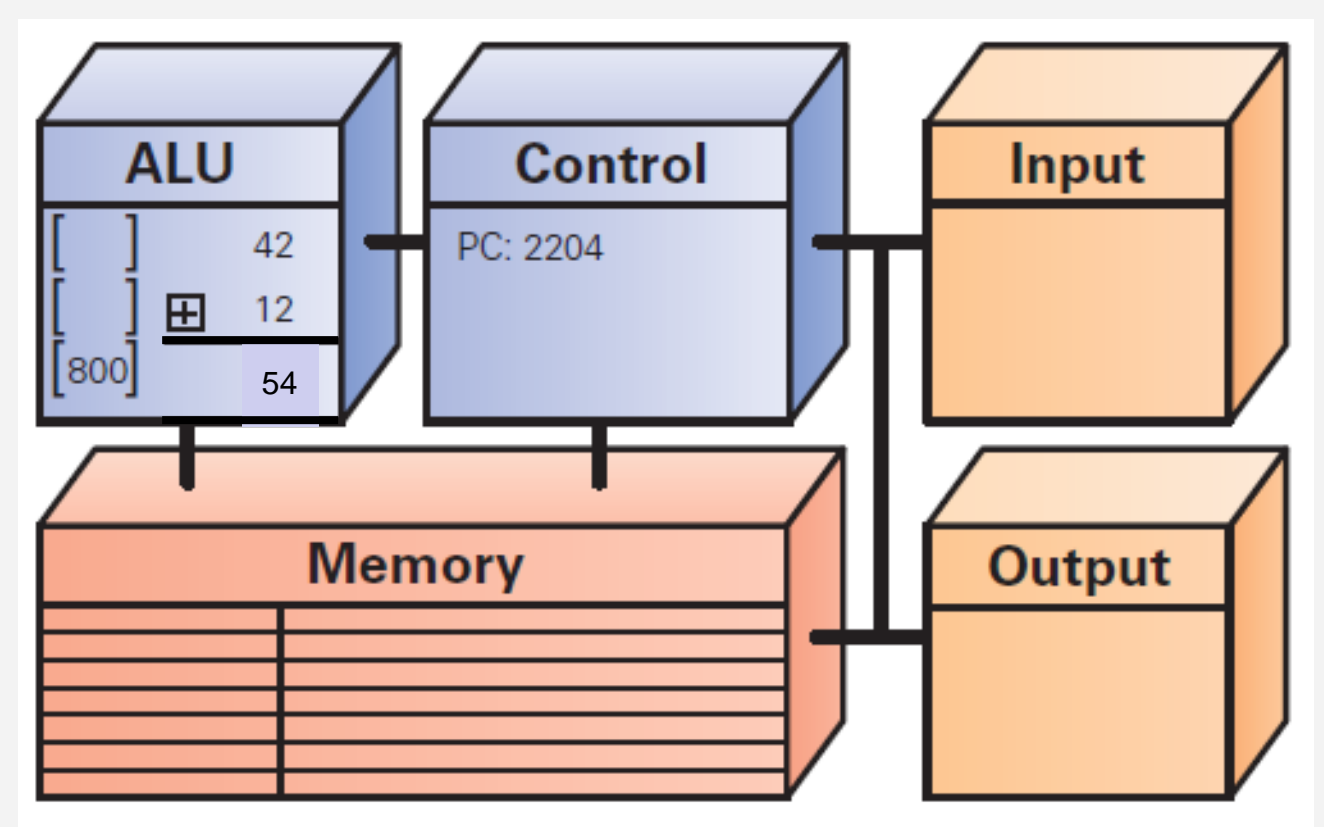

Figure 9.9 Instruction Execute: Compute the result of the operation in the ALU.

Copyright © 2013 Pearson Education, Inc. Publishing as Pearson Addison-Wesley

#### RR

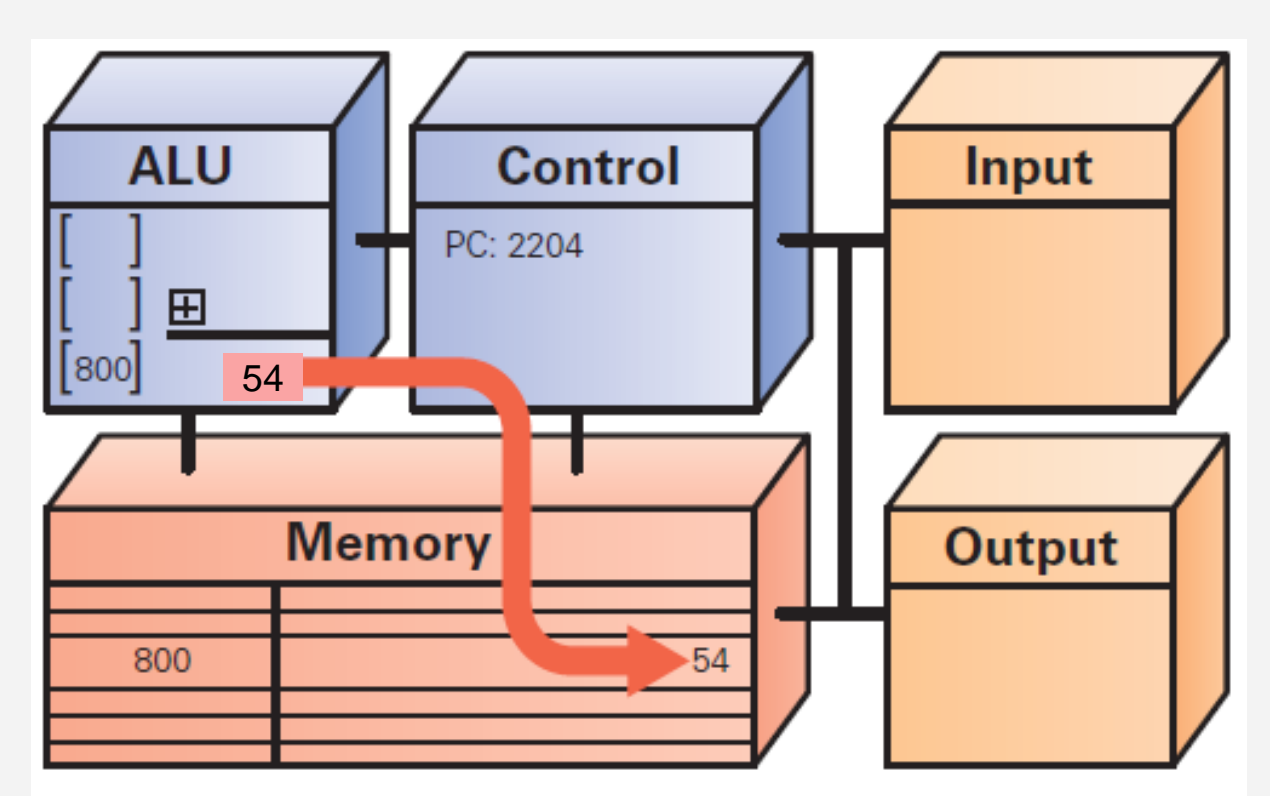

Figure 9.10 Result Return: Store the result from the ALU into the memory at the destination address.

#### Mange, mange enkle operasjoner

- Datamaskiner kan bare utføre omkring 100 forskjellige instruksjoner
	- Omtrent 20 forskjellige typer operasjoner (Det trengs forskjellige instruksjoner trengs for å legge sammen enkelt-bytes, «ord», desimaltall, osv.)
- Alt datamaskinene gjør må reduseres til en kombinasjon av disse primitive, hardkodete instruksjonene

#### Eksempler på andre instruksjoner

- Foruten ADD, MULT (Multipliser) og DIV (Dividere), så finnes også følgende andre instruksjoner
	- Flytt bit-ene i et «ord» til venstre eller høyre, fyll de tømte plassene med null, og kast bort bit-er som detter utenfor enden
	- Beregn logisk AND (test om par av bit-er begge er «sann»), og logisk OR (test om minst en bit i paret er «sann»)
	- Test om en bit er null eller ikke-null, og hopp til et nytt sett instruksjoner avhengig av utfallet
	- Flytt informasjon i minnet
	- Sjekk signaler fra input/output-enhetene

## Drive F/E-syklusen

- Datamaskiner får sine imponerende evner ved å kjøre mange av disse enkle instruksjonene hvert sekund.
- Maskin-klokka: Bestemmer hastigheten på F/E-syklusen
	- Måles i gigahertz (GHz), antall milliarder sykluser per sekund

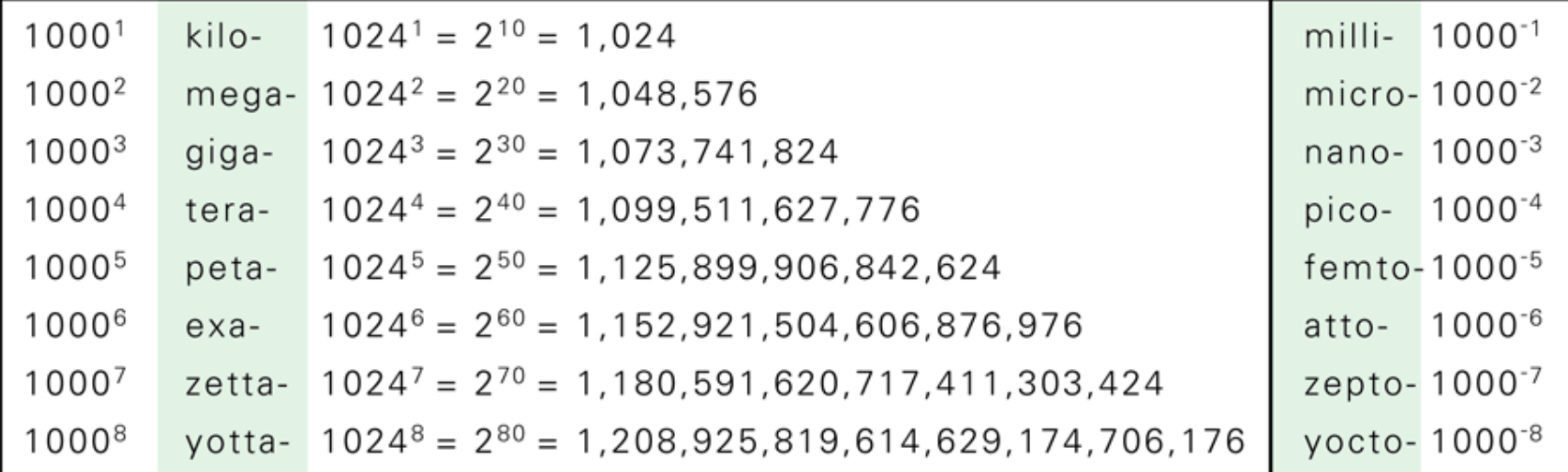

**Figur 9.11 Standard prefikser fra Systéme International (SI) konvensjonen for vitenskapelige målinger. Generelt så refererer et prefiks til en potens av 1000, unntatt når mengden (for eksempel minne) telles binært; For binære mengder referer prefikset til en potens av 1024, som igjen tilsvarer 210.**

## Hvordan forbedre klokkehastigheten?

- Moderne maskiner prøver å starte en instruksjon på hvert klokke-tikk
- Overlater avslutning av instruksjonen til andre kretser (dette kalles «pipelining», som er en slags parallellutføring. Forskjellig fra flerkjerne parallell-prosessering)
	- Fem instruksjoner kan behandles samtidig
- Kan en datamaskin med 1 GHz klokke virkelig utføre en milliard instruksjoner per sekund?
	- Ikke helt presist mål. Datamaskinen klarer ikke alltid å starte en ny instruksjon på hvert tikk, men klarer noen ganger å starte mer enn en instruksjon samtidig

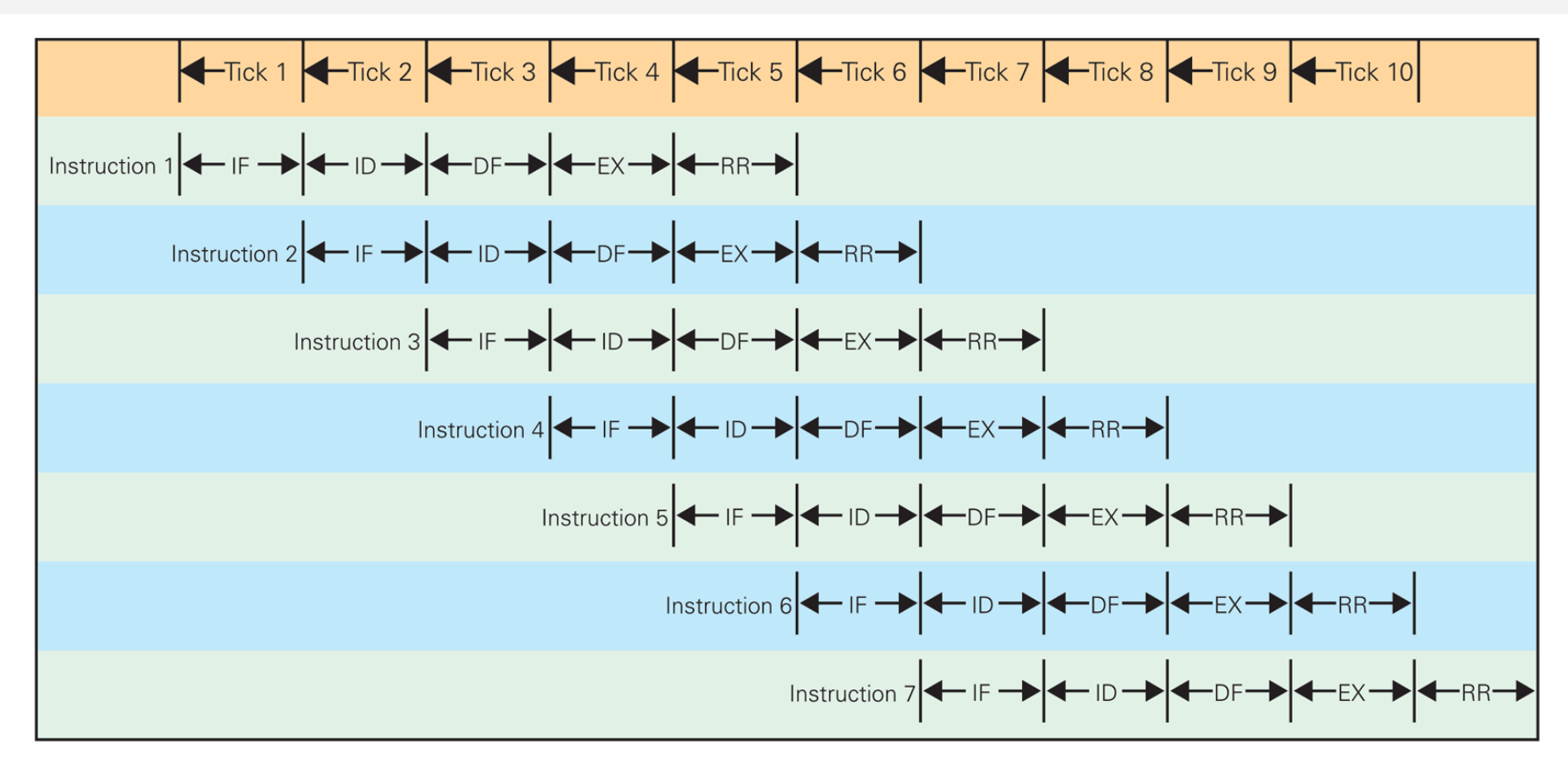

*Figur 9.12 Skjematisk diagram for en parallell-prosessert «pipeline» Hente/Eksekvere «F/E»-syklus. På hvert tikk starter IF en ny instruksjon, og sender den deretter videre til ID (Instruksjons-Dekoding) enheten; ID-enheten arbeider med instruksjonen den fikk, og når den er ferdig sendes instruksjonen videre til DF (Datahenting «Fetch»)-kretsen, og så videre. Mens «røret» er fullt utføres fem instruksjoner samtidig, og en instruksjon blir ferdig på hvert klokke-tikk, som gjør at det ser ut som om maskinen kjører en instruksjon per tikk.*

#### Programvare (Software)

- En maskins syn på programvare
	- Maskinen ser *binære objekt-filer*, som er en lang sekvens av 4-bytes «ord» (0'ere og 1'ere)
- *Assemblerspråk*
	- En alternativ form for maskinspråk som bruker bokstaver og normale tall, slik at mennesker kan forstå det
	- Maskinen leser assemblerkode, og etter hvert som den finner ord slår den opp i en tabell for å konvertere ordene til binærkoder, tall konverteres til binær form, og så settes de binære kodene sammen («assembles») til en instruksjon

## Programvare (Software, 2)

- *Høynivå programmerings språk*
	- De fleste moderne program er skrevet med høynivå notasjon, som deretter *kompileres* (oversettes) til assemblerspråk, som igjen assembles til binærkode
	- Har spesielle uttrykksformer som hjelper programmerere å gi kompliserte instruksjoner
		- Eksempel: Tre-delt «if-statement» (hvis)
			- Ja/Nei spørsmål som skal testes
			- Instruksjon som skal utføres hvis testen er «true»
			- Instruksjon som skal utføres hvis testen er «false»

#### **Oversetting**

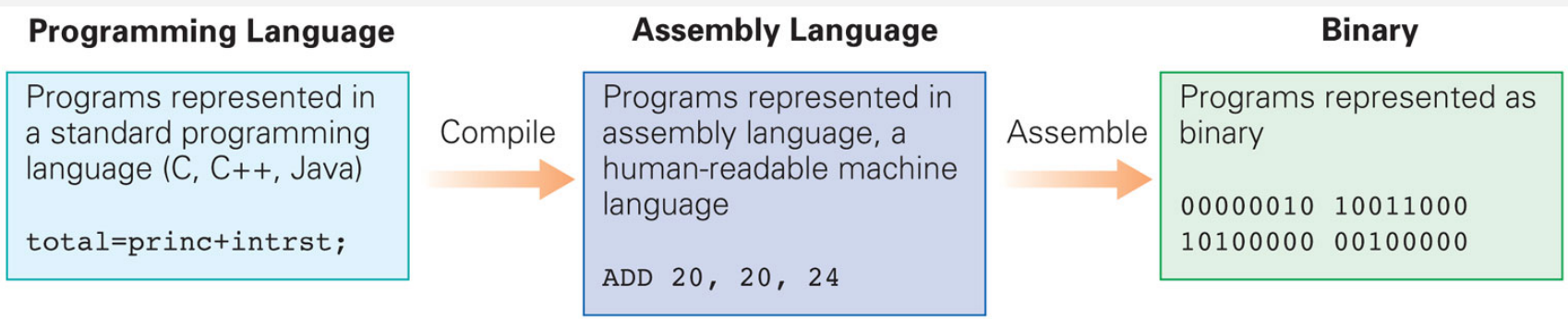

**Figure 9.13.** The three primary forms of encoding software: programming language, assembly language, and binary machine language.

- Høynivå
- Sum =  $a + b + c$
- Assembler
- ADD 100, 20, 24
- ADD 100, 100, 28

# Operativsystem (OS)

- Grunnleggende operasjoner som er nødvendig for å kunne bruke maskinen effektiv, men som ikke er bygd inn i maskinvaren
- De tre mest brukte Operativsystemene:
	- Microsoft Windows
	- Apple's Mac OS X
	- Unix / Linux
	- Mobiltelefonoperativssystemer øker (Android, iOS,…)
- OS-et tar seg av «booting» (oppstart), minnehåndtering, enhetshåndtering, Internettforbindelse, filhåndtering

## Programmering

- Programmerere bygger på tidligere utviklet programvare for å gjøre jobbene sine lettere
- Eksempel: GUI Programvare
	- Ramme rundt vindu, skyveknapper (slidebars), knapper, pekere, osv. er ferdig pakket inn i OS-et og tilgjengelig for programmerere

#### Kombiner alle idéene

- Slå alle idéene fra forrige og denne uken sammen
	- Start med en informasjons-prosesserings oppgave
	- Oppgaven utføres av en applikasjon, implementert som en del av et stort program, skrevet i et høynivå-språk som C eller Java
	- Programmet utfører spesifikke operasjoner; standardoperasjoner som «print» eller «lagre» utføres av Operativ-Systemet (OS'et).
	- Programs kommandoer kompileres til assembler-språk instruksjoner
	- Assembler-instruksjonene oversettes videre til binær kode
	- Binære instruksjoner lagres på hard-disken (sekundær-minne)
	- Applikasjonens instruksjoner flyttes til RAM (primær-minne)

# Kombiner alle idéene (2)

- Hent/Eksekver (F/E)-kretsløpet utfører instruksjonene fra minnet (RAM)
- Alle maskinens instruksjoner utføres av ALUkretser, som bygger på transistor-modellen vi introduserte i forrige uke, under kontroll av Kontroll-Enheten

## Oppsummert kap 1 og 9

- Vite om og forstå hvordan
	- prosessoren er oppbygd (5 deler, PC)
	- maskinens primærminne er oppbygd og virker
	- maskinens «Fetch-Execute» kretsløp virker
	- samspillet med eksterne enheter foregår
	- operativsystemet programmeres

- Husk å stille spørsmål på Piazza
- «Eksamens-Quiz»